# **NOPEN\$ - Open Windows Directory**

The NOPEN\$ routine is used to open a directory on the host operating system (normally Windows) so that the NLIST\$ routine can then be used to list the directory contents.

## **1. Invocation**

To open the directory code:

CALL NOPEN\$ USING *flag file area*

where flag is a PIC 9(4) COMP field or literal which is 0 if file is the basic direct FD for the directory schema file produced using \$SFMAIN; or 1 if file is a template filename string, terminated with LOW-VALUES. The area parameter is a PIC X (140) work-area used by NOPEN\$, NLIST\$ and NCLOS\$.

## **2. STOP Codes and Exception Conditions**

No STOP codes are returned by NOPEN\$.

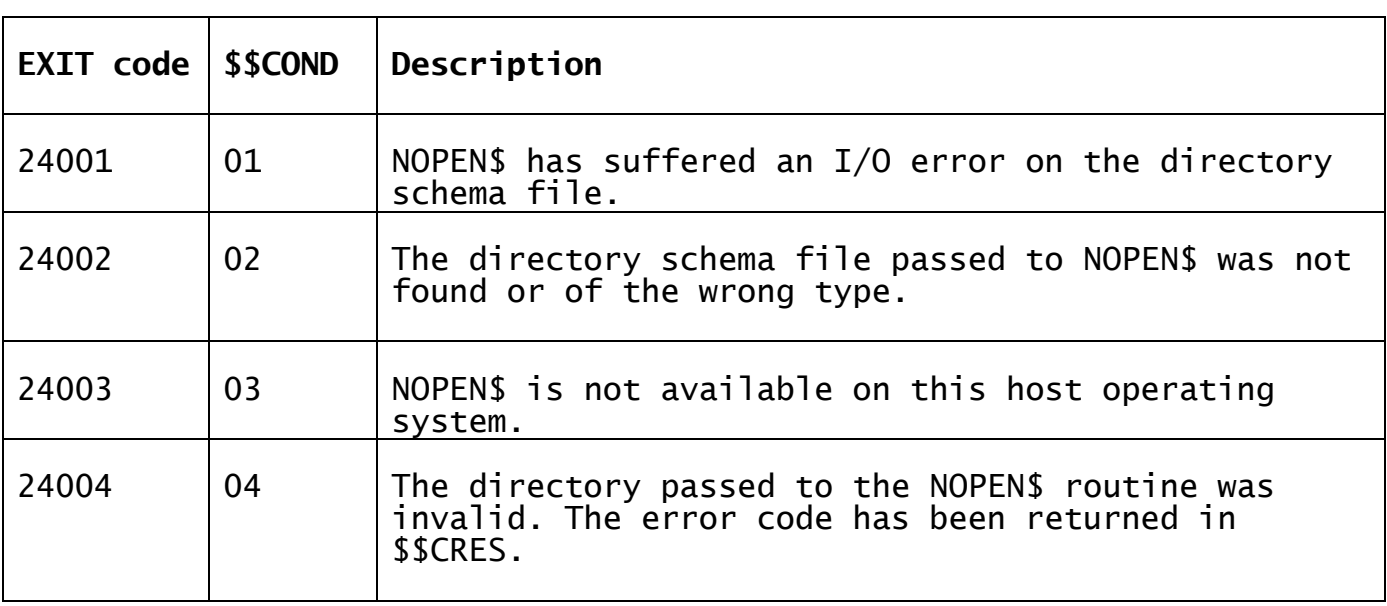

The following EXIT codes may be returned by NOPEN\$:

## **3. Programming Notes**

The NOPEN\$ routine must be used in conjunction with the NLIST\$ and NCLOS\$ routines.

The NOPEN\$ routine has been modelled on the traditional OPEN\$ routine. Note that NEOPN\$ is also available as an extended version of NOPEN\$.

The PIC X(140) work-area must not be used for any other routines apart from subsequent NLIST\$ and NCLOS\$ calls; until the final NCLOS\$ routine has completed. In particular, the work-area must not be used for any nested NOPEN\$ calls.

When used on GSM (Windows) the "template filename" may include wildcards. For example:

C:\notes\\*.\* Subsequent NLIST\$ calls will return all files

C:\notes\\*.txt Subsequent NLIST\$ calls will only return .txt files

C:\notes\ Subsequent NLIST\$ calls will fail and return an error!!!

If the flag value is 1 the maximum length of template filename string, including the terminator of LOW-VALUES, is 80 characters.

**Important Note:** Following a successful call of NOPEN\$, the first call of NLIST\$ must be **before** any subsequent calls to NOPEN\$. In particular, if it is required to list 2, or more, different folders concurrently then this structure should be avoided:

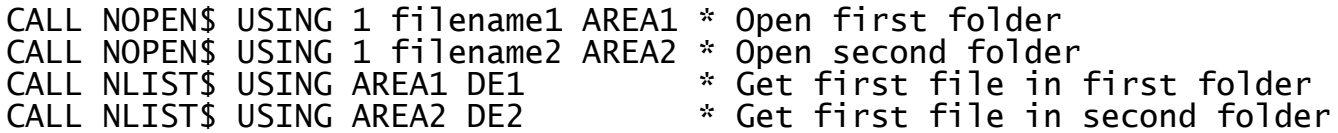

Instead, code:

CALL NOPEN\$ USING 1 filename1 AREA1 \* Open first folder CALL NLIST\$ USING AREA1 DE1 \* Get first file in first folder CALL NOPEN\$ USING 1 filename2 AREA2 \* Open second folder CALL NLISTS USING AREA2 DE2 \* Get first file in second folder

#### **4. Examples**

[EXAMPLES REQUIRED].

### **5. Copy-Books**

None.

#### **6. See Also**

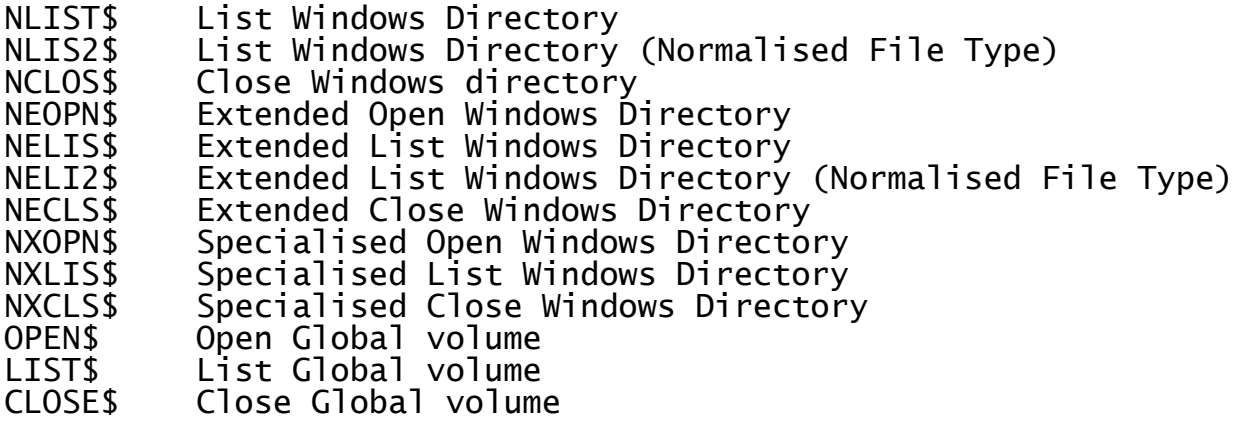